# **LexEVS 6.0 CTS2 Query 2 - Code System Query Operation API**

#### **Contents of this Page**

- [Introduction](#page-0-0)
- [Interface](#page-0-1)
- [Query Functions](#page-0-2)
	- <sup>o</sup> [listCodeSystems](#page-0-3)
	- <sup>o</sup> [getCodeSystemDetails](#page-1-0)
	- o [listCodeSystemConcepts](#page-1-1)
	- o [getConceptDetails](#page-2-0)
	- <sup>o</sup> [listAssociationTypes](#page-3-0) o [getAssociationTypeDetails](#page-3-1)

#### **CTS2 Links for LexEVS 6.0**

- [CTS2 API Main Page](https://wiki.nci.nih.gov/display/LexEVS/LexEVS+6.0+CTS2+API)
- [Programmer's Guide Main Page](https://wiki.nci.nih.gov/display/LexEVS/LexEVS+6.x+API+Programmer%27s+Guide)
- [LexEVS 6.0 Main Page](https://wiki.nci.nih.gov/display/LexEVS/LexEVS+6.0)
- [LexEVS Current Release](https://wiki.nci.nih.gov/display/LexEVS)

## <span id="page-0-0"></span>Introduction

LexEVS CTS2 Code System Query API provides capability to query contents of Code System that are available in the system.

### <span id="page-0-1"></span>Interface

```
org.lexevs.cts2.query.CodeSystemQueryOperation is the main interface for all the queries against Code System. This interface can be 
accessed using main LexEVSCTS2 interface, like:
```

```
org.lexevs.cts2.query.CodeSystemQueryOperation csQueryOp = new org.lexevs.cts2.LexEvsCTS2Impl().
getQueryOperation().getCodeSystemQueryOperation();
```
## <span id="page-0-2"></span>Query Functions

Here are the major query functions available using CodeSystemQueryOperation interface:

### <span id="page-0-3"></span>**listCodeSystems**

This function lists the coding systems that are available in cts 2 system. Optionally, return list can be restricted to Code System URI, version, local name, formal name or entity description.

listCodeSystems(CodingSchemeSummary queryByExample)

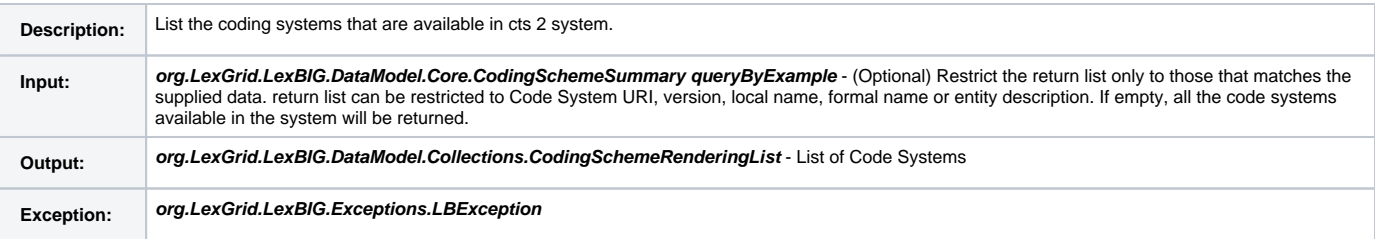

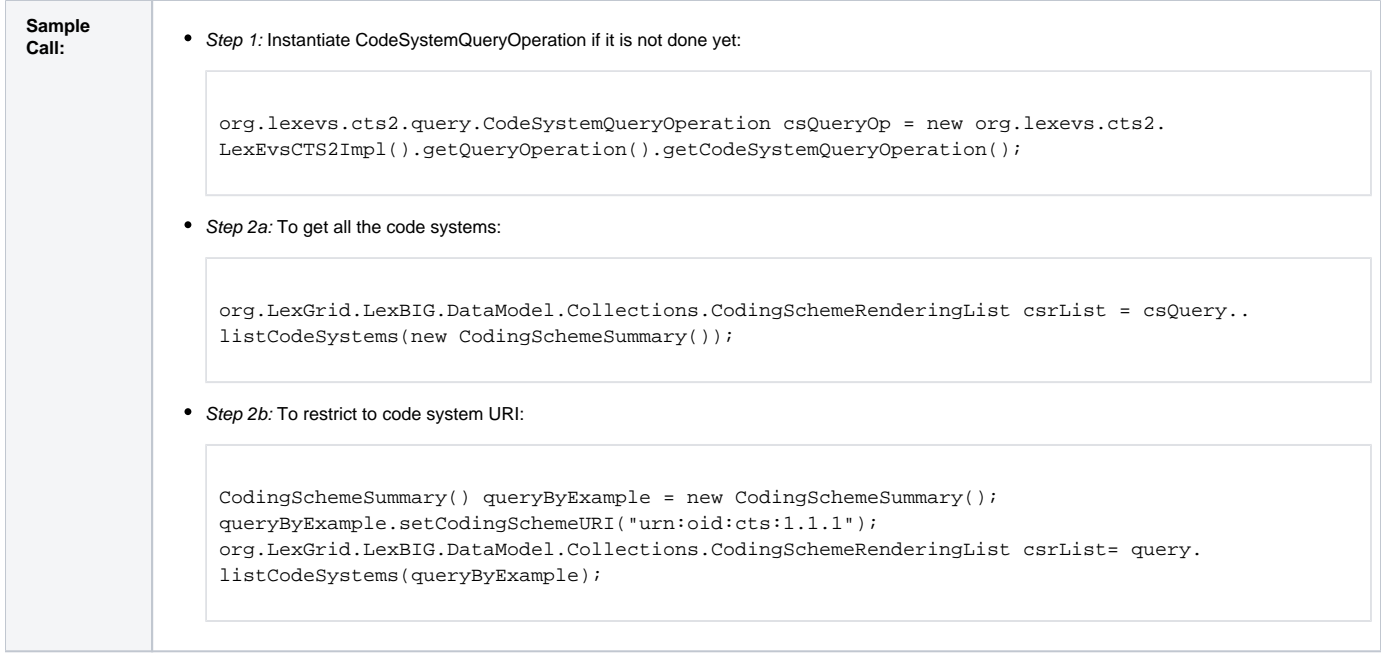

# <span id="page-1-0"></span>**getCodeSystemDetails**

This function provides the ability to retrieve detailed code system.

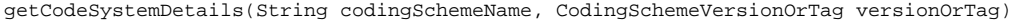

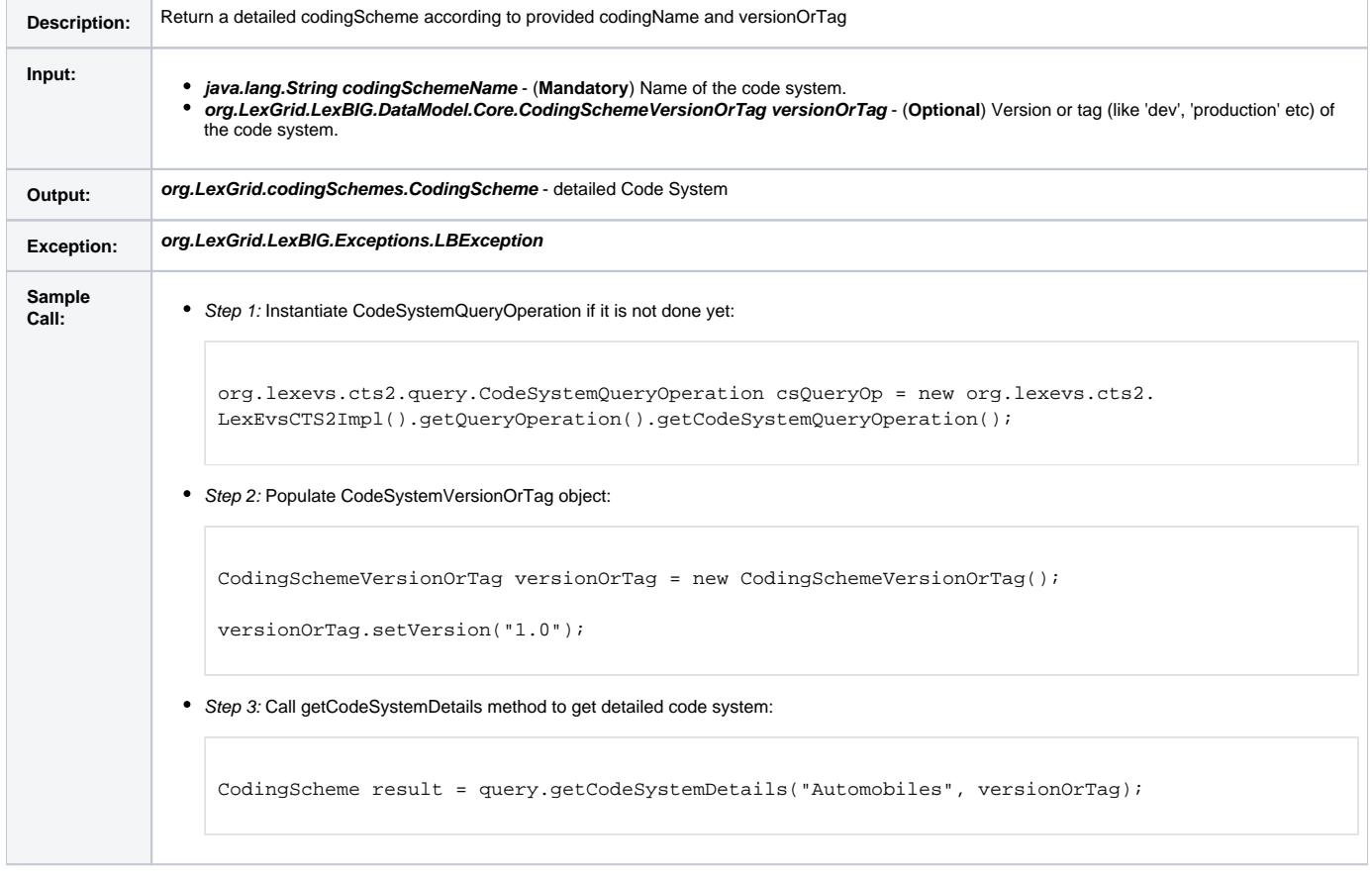

# <span id="page-1-1"></span>**listCodeSystemConcepts**

This function provides the ability to list concepts in specific code system.

listCodeSystemConcepts(String codingSchemeName, CodingSchemeVersionOrTag versionOrTag, LocalNameList entityTypes, SortOptionList sortOptionList)

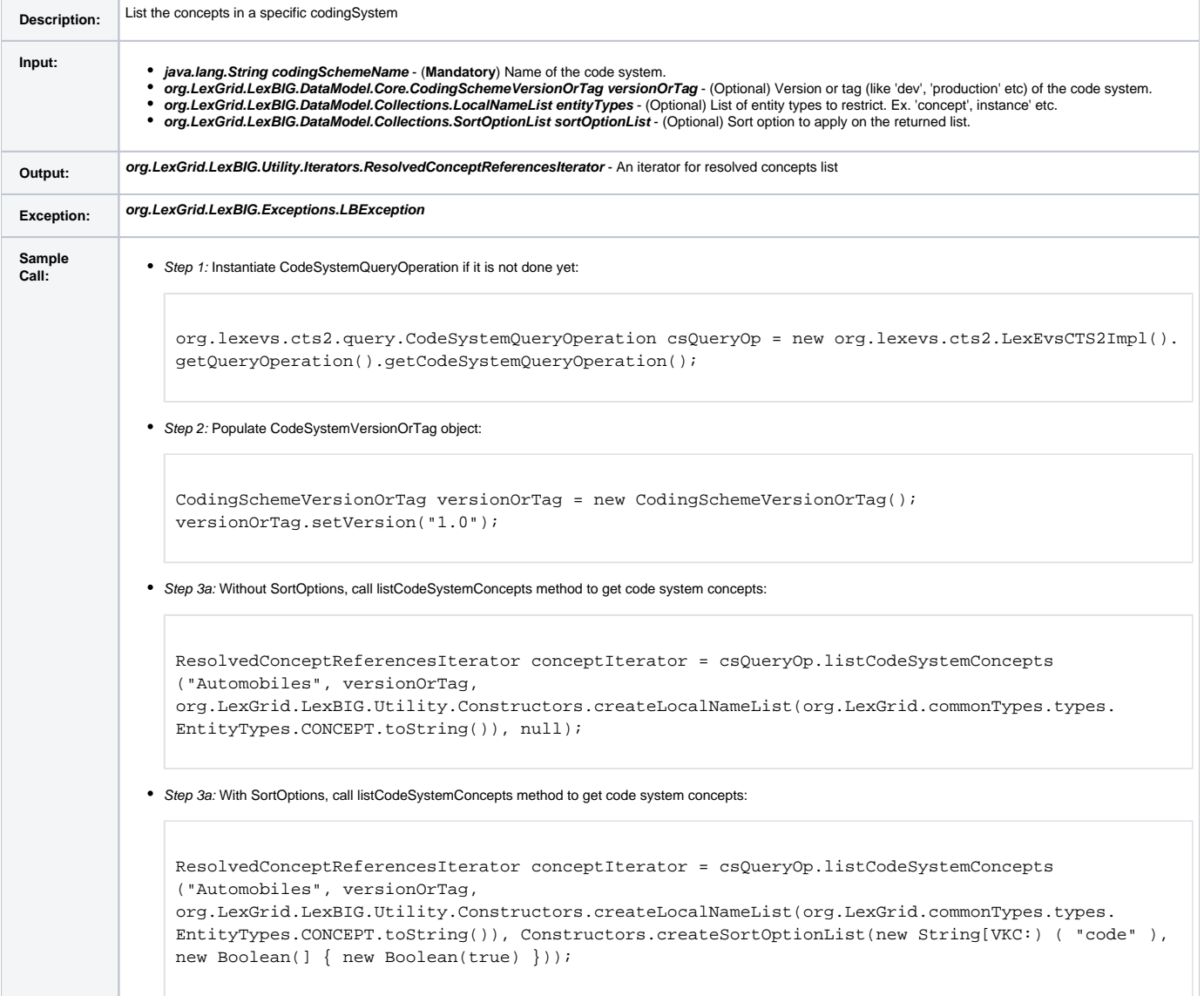

### <span id="page-2-0"></span>**getConceptDetails**

#### This function returns details of an entity specified.

getConceptDetails(String codingSchemeName, CodingSchemeVersionOrTag versionOrTag, String code, String namespace)

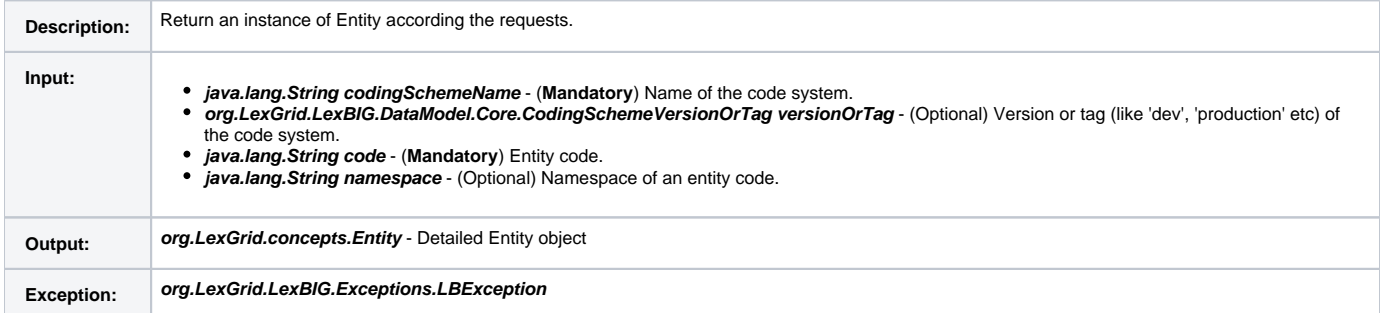

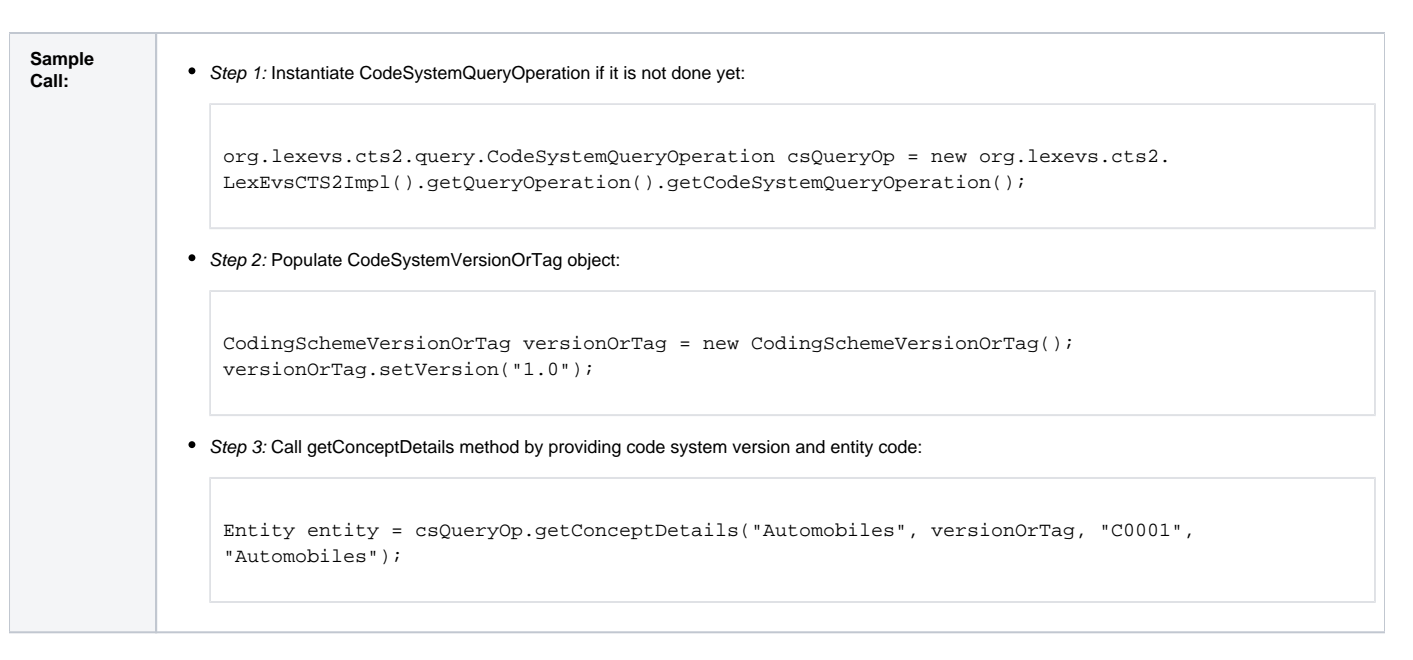

### <span id="page-3-0"></span>**listAssociationTypes**

This function returns all the supported association types with in the specified code system version.

listAssociationTypes(String codingSchemeName, CodingSchemeVersionOrTag versionOrTag)

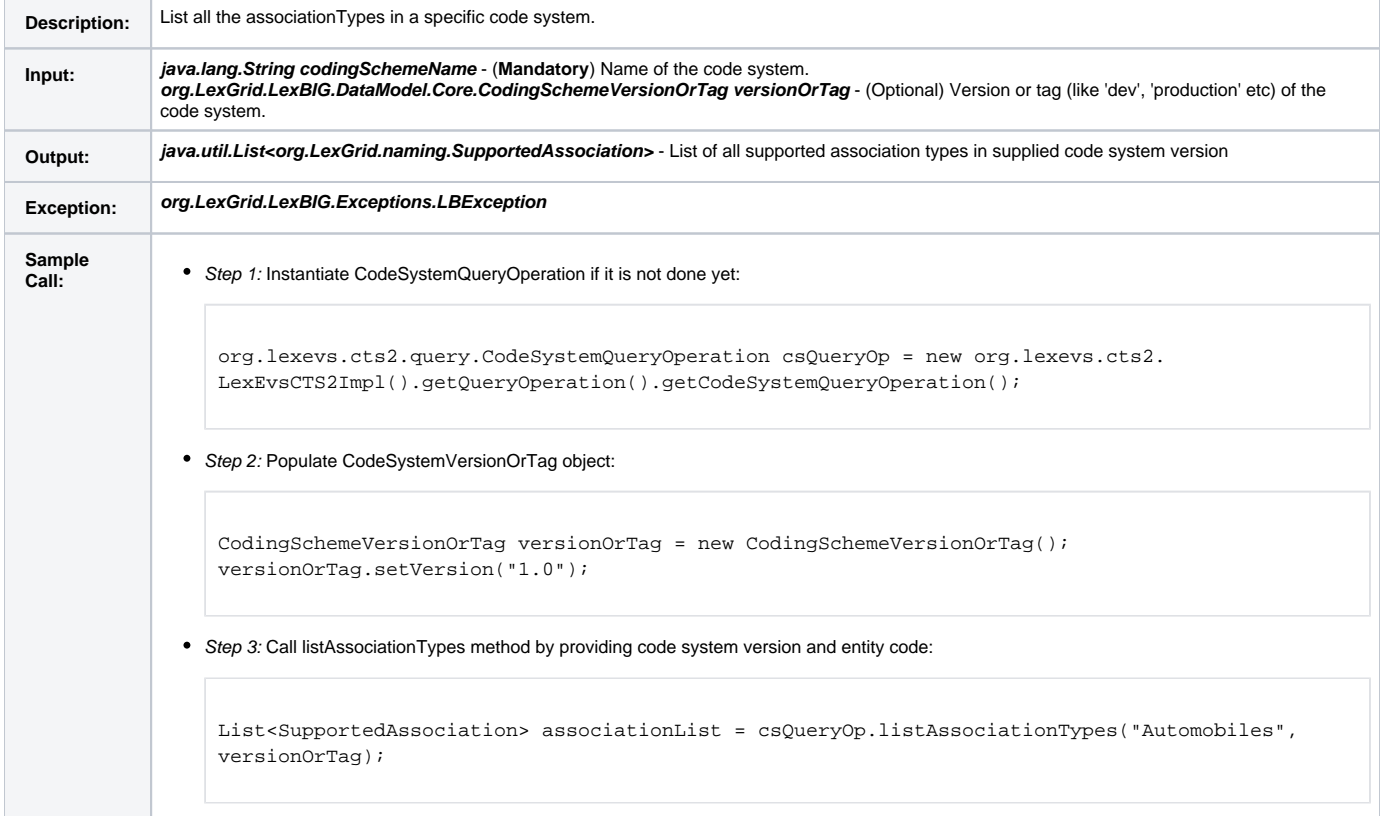

### <span id="page-3-1"></span>**getAssociationTypeDetails**

This function returns detailed information for a certain association type with in the specified code system version.

getAssociationTypeDetails(String codingSchemeName, CodingSchemeVersionOrTag versionOrTag, String associationName)

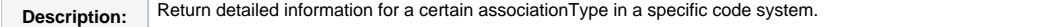

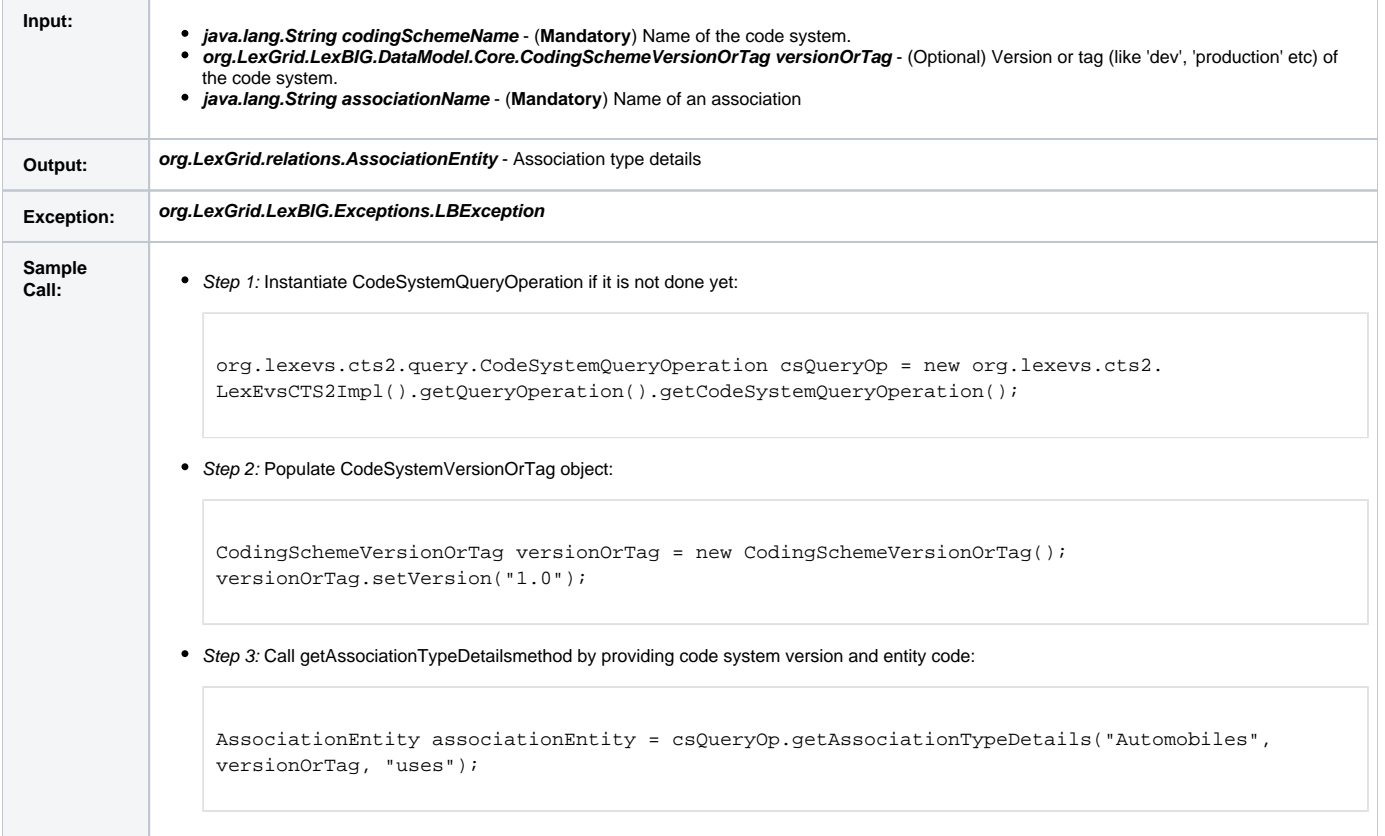